# **Download**

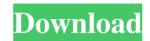

### YPOPs! Download

YPOPs! Crack For Windows is a free, open-source, easy-to-use utility that brings back the ability to retrieve mail from Yahoo! Mail accounts on your Windows PC. WHAT'S NEW Version 1.2.0: 1. Improved performance 2. Implemented new bulk mail download method 3. Added more data recovery options 4. Updated some spelling, copyright and other minor improvements 5. Added German language files and translations 6. Added new option to allow the configuration dialog to use the client's own language files and translations 8. Added new settings dialog (options will be added in future releases) Version 1.1.0: 1. Implemented new download method and more data recovery options 2. Improved performance 3. Added Portuguese language files and translations Version 1.0.0: 1. Added new system tray icon feature 2. Added German language files and translations 3. Added Italian language files and translations 4. Improved performance 5. Improved Ukrainian language files and translations 6. Fixed crash bug 7. Fixed some other minor bugs You will also like Cairo Dock is a dockbar, taskbar, and application launcher made for Linux using GTK+. It is known for being simple, easy to use, and fast. Cairo Dock is built using the dockbar file manager, SuperKaramba is a mature, open source project which ships with thousands of themes and is very easy to extend. How do I use it? Just add Cairo Dock to your panel. Cairo Dock has a good reputation for speed and stability, and so there are no serious performance problems when using it. It will not slow down your computer, though you may notice a slight drop in system resources during normal usage. To change the style of the dock, just go to Preferences -> Themes -> Change Themes. Some of the most common commands you can use are: - Places: to access the deskbar, click Places on the dockbar. You can also click to place any application in any position. - Control: click

## YPOPs! Crack + Product Key Full PC/Windows

Check if YOPOPs can work on your Mac This is a free tool for checking if YOPOPs can be used on a specific Mac computer or not. YOPOPs! for Mac. This tool is only for testing purpose. Warning: YOPOPs! is not intended to be a reliable backup solution. If the hard drive of the computer crashes, the content of the message file will be lost. How to use: 1. Launch YOPOPs! on your Mac computer. 2. Please choose the version of YOPOPs! may have different version on your Mac and your Mac may not be accessible. So, please use this tool at your own risk. This tool is provided by 9line Media which is not affiliated with YOPOPs! yPOPs! is currently in BETA. Please be aware that the YOPOPs! update file (YOPOPs\_update.dmg) to update YOPOPs! update YOPOPs! update YOPOPs! update YOPOPs! update in the YOPOPs! update YOPOPs! is released. If you use Internet Explorer as your email client, you can use this YPOPs! IE emulator to get back Yahoo! Mail POPS access. Once Yahoo! Mail POPS emulators can't work on IE 8 or higher, but the YPOPs! IE emulator can. You will need to download the YPOPs! IE emulator to get Yahoo! Mail POPS emulators can't work on IE 8 or higher, but the YPOPs! IE emulator can. You will need to download the YPOPs! IE emulator to get Yahoo! Mail pops access. Unfortunately, Yahoo! Mail pops access. Unfortunately or referred to within the YPOPs! Website are the property of their respective trademark holders are not affiliated with YPOPs! and do not endorse or approve of this software and/or services. In many cases, it is not possible to define or detect the IP address of the computer where the YP 1d6a3396d6

#### **YPOPs!** Torrent

YPOPs! is a free software program developed by HTML Source. The primary focus of this utility is to set up a POP3 server to allow several email clients like Outlook, Eudora, Thunderbird etc., to download your emails from a YAHOO! account. Besides that, you can take advantage of the functionality to modify the standard POP3 functions in order to complement the features of your preferred email client. Features: - Emulate a POP3 server to enable YAHOO! Mail to download emails. - Permit various email clients to download emails. - Permit various email clients to download emails. - Permit various email clients to download messages from YAHOO! - Allow users to define the folders that are taken into consideration when downloading the messages, as well as the duration of each Yahoo! session. - Automatically erase certain messages when they are downloaded. - Keep an advanced log that records all the actions performed by YPOPs! - Hide the application's tray icon and set it up to run at Windows startup. - This software is easy to install. What's new in this version? Version 1.0.1: - Fix crash related to sending emails. - Fix issues with SMTP proxy authentication. - Added "Never Delete All Emails" option. What's new in version 1.0.1: - Fixed Yahoo! Browser issue. - Fixed memory usage issue. - Fixed memory usage issue. - Fixed memory usage issue. - Fixed memory usage issue. - Fixed email filtering. - Added option to block pop3.net account. - Added option to disable auto-deletion of the "Inbox." - Added option to set Yahoo! Mail to run at Windows startup. - Added option to set Yahoo! session duration. - Added option to filter the email queue. - Added option to automatically delete a folder of emails. - Added option to show the program's tray

## What's New In?

✓ If you want to download your emails from Yahoo! to your desktop computer, you need a POP3 account to do so. ✓ However, Yahoo! disabled POP3 in 2015. ✓ However, Yahoo! disabled POP3 in 2015. ✓ YPOPs! can be configured to run at Windows startup. YPOPs! can be configured to run at Windows startup. YPOPs! can be configured to run at

## **System Requirements:**

DirectX® 9.0c Shader Model 3.0 Windows® 7 or higher 512 MB RAM 1 GB free hard drive space 1024x768 or higher resolution. 1. Download the ZIP file or 1.0 installer 2. Unzip the folder to a preferred location and install the program. 3. Configure it for highest performance 4. Load the game and have fun. 5. If you enjoyed this game

## Related links:

https://tejarahworld.com/wp-content/uploads/2022/06/ondalla-2.pdf

https://www.jeenee.net/upload/files/2022/06/jJZGy9mSg7EhgkBdnaXo 07 835e6e04aca569ba5d8bb0df80a128ba file.pdf

https://travelingkitty.com/wp-content/uploads/2022/06/007\_DVD\_Maker.pdf https://www.garten-hro.de/advert/enlightware-039s-text2html-with-key-free-download/

http://www.ndvadvisers.com/pterosaur-with-license-kev-latest-2022/

https://www.afrogoatinc.com/upload/files/2022/06/VM4c1IVIkX7YppuHdSVc 07 549c423cca05553e21cc2bf8d0a5a5fe file.pdf

https://contabilidad.xyz/wp-content/uploads/2022/06/deafent.pdf

https://queencitybulldogrescue.com/wp-content/uploads/2022/06/mackyarm.pdf https://startacting.ru/?p=4805

https://navchaitanyatimes.com/wp-content/uploads/2022/06/PhotoGrab.pdf

https://wilsonvillecommunitysharing.org/mmshall-flv-mp4-video-converter-crack/

https://algarvepropertysite.com/active-query-builder-free-edition-4-2-3-crack-mac-win/ https://setewindowblinds.com/wp-content/uploads/2022/06/Aimersoft Video Converter Ultimate.pdf

http://in-loving-memory.online/?p=2870 https://www.solinf.info/wp-content/uploads/2022/06/MS Word documents encoding converter.pdf

http://pearlhmmph.com/2022/06/simple-shop-crack-with-serial-key-mac-win-updated-2022/ https://bfacer.s3.amazonaws.com/upload/files/2022/06/PexnRgD8nIcZdIgPvCEr 07 835e6e04aca569ba5d8bb0df80a128ba file.pdf

https://angry-mob.com/wp-content/uploads/2022/06/EBTCalc.pdf

http://rackingpro.com/?p=1255 https://streamers.worldmoneybusiness.com/advert/nvn-installer-lite-crack-full-product-key-2022/